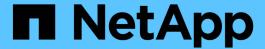

## Restoring protected backups from secondary storage

SnapManager Oracle

NetApp August 30, 2024

This PDF was generated from https://docs.netapp.com/us-en/snapmanager-oracle/unix-administration/concept\_restores\_of\_protected\_backups\_overview.html on August 30, 2024. Always check docs.netapp.com for the latest.

## **Table of Contents**

| Restoring protected backups from secondary storage | <br>1 |
|----------------------------------------------------|-------|
| Restores of protected backups overview             | <br>1 |
| Restoring backups from secondary storage           | <br>2 |

# Restoring protected backups from secondary storage

You can restore protected backups from secondary storage. However, you cannot restore backups from secondary storage if the backup also exists on primary storage.

#### **Related information**

The smo backup restore command

Restoring backups from an alternate location

Creating restore specifications

### Restores of protected backups overview

You can choose the restore method that you want to use to restore the backup data from secondary storage to primary storage.

The following table explains the different scenarios and methods that you can use to restore a backup from secondary storage:

| Restore target              | Explanation                                                                                                    |
|-----------------------------|----------------------------------------------------------------------------------------------------|
| Directly to primary storage | Returns the data from the secondary storage system directly to the original location on the primary storage system over the same network that was used to protect the data.                           |
|                             | SnapManager uses the direct storage method whenever possible. This method is not possible if the data is in a file system on storage area network (SAN) and if any of the following conditions apply: |
|                             | Other non-database files are not being restored in<br>the same file system.                                                                                                    |
|                             | <ul> <li>Snapshot copies of the control files and data files<br/>in a file system being restored were taken at<br/>different times.</li> </ul>                                                        |
|                             | The logical unit number (LUN) is in a volume group, but other LUNs in the same volume group are not being restored.                                                                                   |
| Directly to host            | Clones the data on the secondary storage system and mounts the cloned data on the host. After the data is cloned and mounted, SnapManager copies it into its original location.                       |

| Restore target                | Explanation                                                                                                    |
|-------------------------------|----------------------------------------------------------------------------------------------------|
| Indirectly to storage or host | Returns the data from the secondary storage system to a new location on the primary system over the same network that was used to protect the data and to mount the new storage on the host. After the data is returned and mounted, SnapManager copies it into its original location. The indirect storage method might require a long time to return the data.  SnapManager first copies data to a scratch volume on the primary host before SnapManager uses it to restore and recover the database. Whether the scratch data is automatically deleted depends on the protocol used.  • For SAN, SnapManager deletes the returned data.  • For network-attached storage (NAS), SnapManager deletes the contents of the returned qtrees, but does not delete the qtrees themselves. To delete the qtrees, administrators should mount the scratch volume and remove the |
|                               | qtrees using the UNIX rmdir command.                                                                                                    |

If you cannot directly return data to storage, SnapManager can return data either directly to host or indirectly to storage or host. The method depends on the policy governing whether the organization allows connection directly to secondary storage or requires data to be copied over the storage network. You can manage this policy by setting configuration information in the smo.config file.

#### **Related information**

SnapManager configuration parameters

### Restoring backups from secondary storage

You can restore protected backups from secondary storage and choose how you want to copy the data back to the primary storage.

You can use the backup restore command with the -from-secondary option to restore the data from secondary storage. If you do not specify the -from-secondary option, SnapManager restores the data from the Snapshot copies on primary storage.

You cannot use the -from-secondary option if the backup exists on primary storage; the primary backup must be freed before a backup can be restored from secondary storage. If you use a temporary volume, you must specify the volume by using the -temp-volume option.

You must specify the -copy-id option whenever you specify the -from-secondary option. If there is more than one backup on the secondary storage system, the -copy-id option is used to specify which backup copy on the secondary storage should be used for the restore operation.

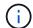

If you are using Data ONTAP operating in 7-Mode, you must specify a valid value for the -copy -id option. However, if you are using clustered Data ONTAP, the -copy-id option is not required.

When restoring data from secondary storage, SnapManager first attempts to restore data directly from the secondary storage system to the primary storage system (without involving the host). If SnapManager cannot perform this type of restore (for example, if the files are not part of the file system), then SnapManager will fall back to a host-side file copy restore. SnapManager has two methods of performing a host-side file copy restore from secondary storage. The method that SnapManager selects is configured in the smo.config file.

• If restore.secondaryAccessPolicy = direct, SnapManager clones the data on secondary storage, mounts the cloned data from the secondary storage system to the host, and then copies data out of the clone into the active environment.

This is the default secondary access policy.

• If restore.secondaryAccessPolicy = indirect, SnapManager first copies the data to a temporary volume on primary storage, mounts the data from the temporary volume to the host, and then copies data out of the temporary volume into the active environment.

This policy should be used only if the host does not have direct access to the secondary storage system. Restores using the indirect method will take twice as long as the direct method because two copies of the data are created.

1. Perform one of the following actions:

| If you want to                                                                       | Then                                                                                                    |
|--------------------------------------------------------------------------------------|----------------------------------------------------------------------------------------------------|
| Restore a complete database if the selected backup exists on primary storage         | Enter the following command: smo backup restore -profileprofile_name-labellabel-complete-recover -alllogs[-copy-idid]                                                |
| Restore a complete database if the selected backup does not exist on primary storage | Enter the following command: smo backup restore -profileprofile_name-labellabel-complete-recover -alllogs-from-secondary [-temp-volume < temp_volume >] [-copy-idid] |

#### **Example**

The following command restores a protected backup from the secondary storage system:

```
smo backup restore -profile PAYDB -label daily_monday -complete
-recover alllogs -from-secondary -copy-id 3042 -temp-volume
smo_scratch_restore_volume
Operation Id [8abc011215d385920115d38599470001] succeeded.
```

#### Copyright information

Copyright © 2024 NetApp, Inc. All Rights Reserved. Printed in the U.S. No part of this document covered by copyright may be reproduced in any form or by any means—graphic, electronic, or mechanical, including photocopying, recording, taping, or storage in an electronic retrieval system—without prior written permission of the copyright owner.

Software derived from copyrighted NetApp material is subject to the following license and disclaimer:

THIS SOFTWARE IS PROVIDED BY NETAPP "AS IS" AND WITHOUT ANY EXPRESS OR IMPLIED WARRANTIES, INCLUDING, BUT NOT LIMITED TO, THE IMPLIED WARRANTIES OF MERCHANTABILITY AND FITNESS FOR A PARTICULAR PURPOSE, WHICH ARE HEREBY DISCLAIMED. IN NO EVENT SHALL NETAPP BE LIABLE FOR ANY DIRECT, INDIRECT, INCIDENTAL, SPECIAL, EXEMPLARY, OR CONSEQUENTIAL DAMAGES (INCLUDING, BUT NOT LIMITED TO, PROCUREMENT OF SUBSTITUTE GOODS OR SERVICES; LOSS OF USE, DATA, OR PROFITS; OR BUSINESS INTERRUPTION) HOWEVER CAUSED AND ON ANY THEORY OF LIABILITY, WHETHER IN CONTRACT, STRICT LIABILITY, OR TORT (INCLUDING NEGLIGENCE OR OTHERWISE) ARISING IN ANY WAY OUT OF THE USE OF THIS SOFTWARE, EVEN IF ADVISED OF THE POSSIBILITY OF SUCH DAMAGE.

NetApp reserves the right to change any products described herein at any time, and without notice. NetApp assumes no responsibility or liability arising from the use of products described herein, except as expressly agreed to in writing by NetApp. The use or purchase of this product does not convey a license under any patent rights, trademark rights, or any other intellectual property rights of NetApp.

The product described in this manual may be protected by one or more U.S. patents, foreign patents, or pending applications.

LIMITED RIGHTS LEGEND: Use, duplication, or disclosure by the government is subject to restrictions as set forth in subparagraph (b)(3) of the Rights in Technical Data -Noncommercial Items at DFARS 252.227-7013 (FEB 2014) and FAR 52.227-19 (DEC 2007).

Data contained herein pertains to a commercial product and/or commercial service (as defined in FAR 2.101) and is proprietary to NetApp, Inc. All NetApp technical data and computer software provided under this Agreement is commercial in nature and developed solely at private expense. The U.S. Government has a non-exclusive, non-transferrable, nonsublicensable, worldwide, limited irrevocable license to use the Data only in connection with and in support of the U.S. Government contract under which the Data was delivered. Except as provided herein, the Data may not be used, disclosed, reproduced, modified, performed, or displayed without the prior written approval of NetApp, Inc. United States Government license rights for the Department of Defense are limited to those rights identified in DFARS clause 252.227-7015(b) (FEB 2014).

#### **Trademark information**

NETAPP, the NETAPP logo, and the marks listed at <a href="http://www.netapp.com/TM">http://www.netapp.com/TM</a> are trademarks of NetApp, Inc. Other company and product names may be trademarks of their respective owners.